How To Reinstall Grub In [Windows](http://my.inmanuals.com/document.php?q=How To Reinstall Grub In Windows 7 Without Cd On Hp Laptop) 7 Without Cd On Hp Laptop >[>>>CLICK](http://my.inmanuals.com/document.php?q=How To Reinstall Grub In Windows 7 Without Cd On Hp Laptop) HERE<<<

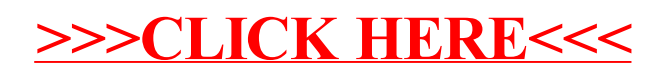